## 10 March 2022

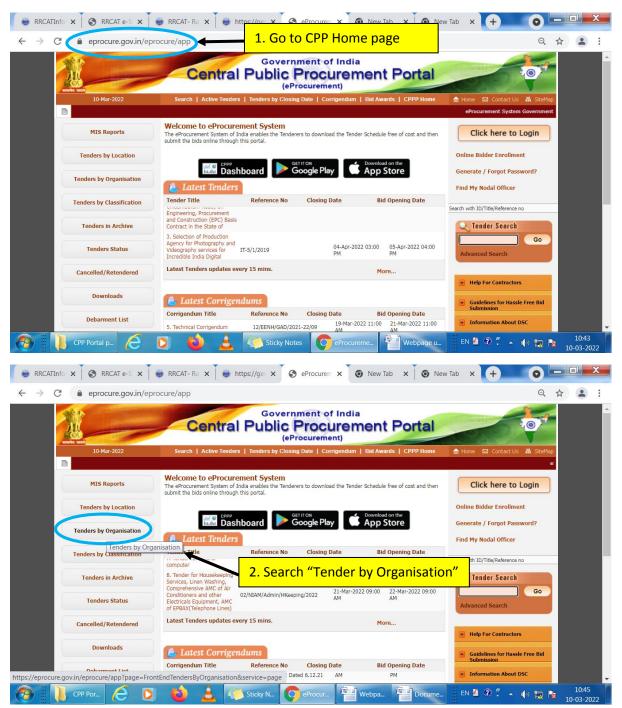

## Guide to locate IRPU-DPS tenders on CPP Portal

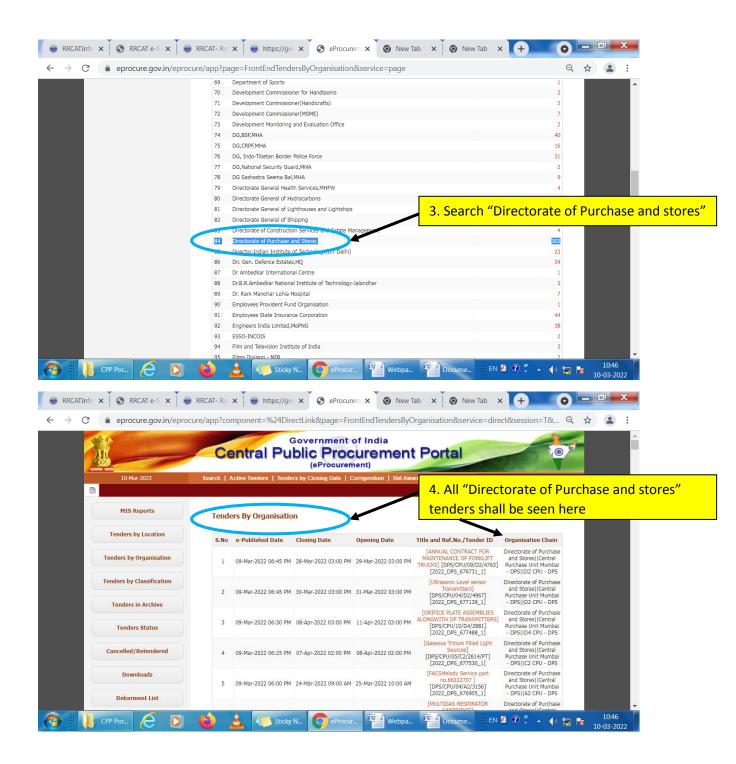

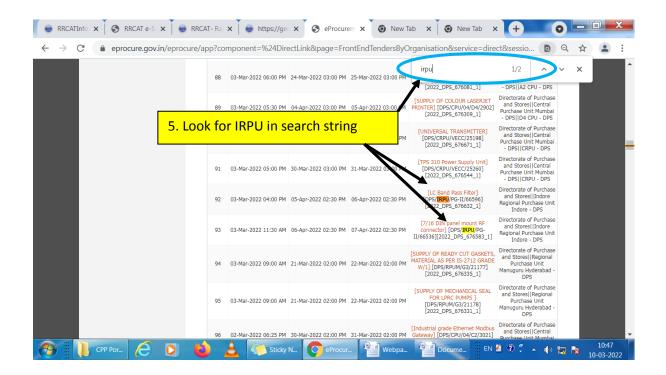

## Note:

This is for Demo Purpose only. The actual status of live tenders in dynamic and can ONLY be viwed online.

-----End of Document------